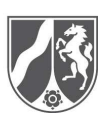

## **Registrierung eines Nutzers für das Abfalldeponiendaten-Informationssystem – ADDISweb - Betreiberrolle -**

Hiermit wird die Registrierung eines Nutzers im Informationssystem ADDISweb beantragt.

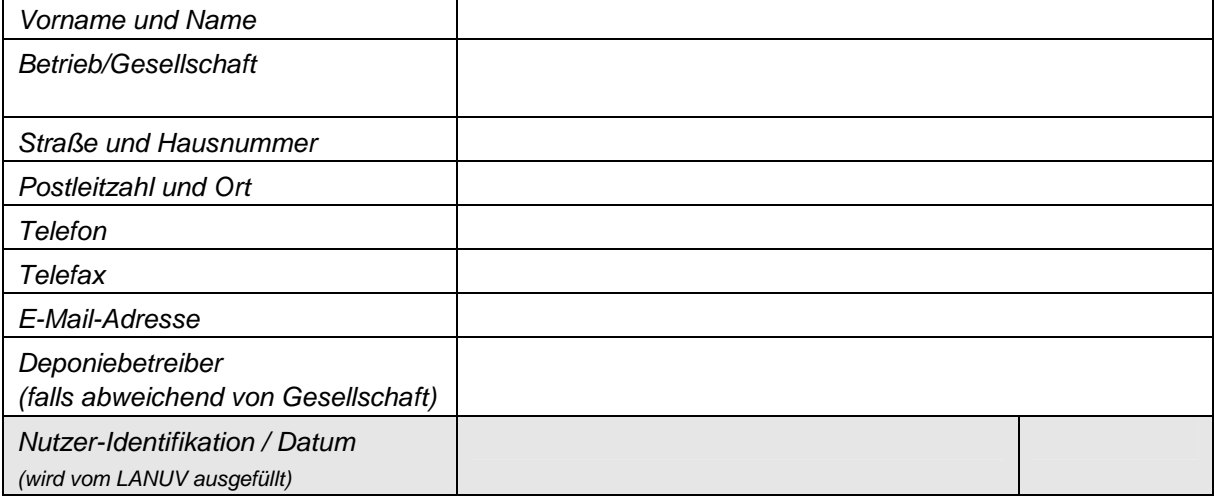

Die oben genannte Person ist bis zum Widerruf berechtigt, in Vertretung der als Deponiebetreiber eingetragenen Gesellschaft alle Eingaben zum Jahresbericht nach § 13 (5) DepV vorzunehmen, zu ändern oder zu löschen, die im Rahmen der Verpflichtung nach § 1 DepSüVO oder einer durch einen Verwaltungsakt im Einzelfall geregelten, entsprechenden Verpflichtung durch den Deponiebetreiber gegenüber der zuständigen Behörde zu leisten sind.

Die Berechtigung erstreckt sich auf  $\odot$  alle Deponien  $\bigcap$  die folgenden Deponien, die in der Verantwortung des Deponiebetreibers liegen:

In der Überwachungspflicht stehen grundsätzlich Deponien in der Ablagerungs-, Stilllegungs- und Nachsorgephase.

Es soll nur ein lesender Zugriff (nicht aktive Nutzer) eingerichtet werden.

Wir bitten um Zuweisung einer Nutzer-Identifikation.

Der Nutzer verpflichtet sich, die Zugangsdaten für die Nutzung des Informationssystems nicht weiterzugeben und keiner anderen Person zur Kenntnis gelangen zu lassen.

Benutzer (Angaben s. o.) Senutzer (Angaben s. o.)

D

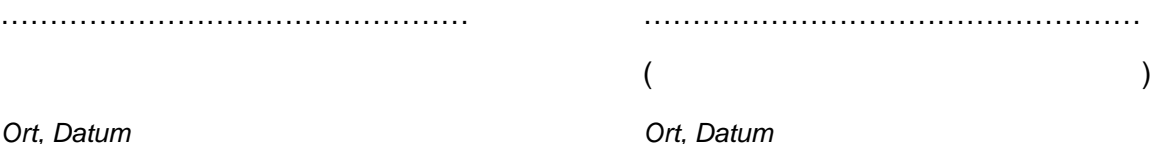

Das Formular nach Eintragung der Angaben ausdrucken und unterzeichnet zurücksenden an: Landesamt für Natur, Umwelt und Verbraucherschutz, Fachbereich 72, Leibnizstraße 10, 45659 Recklinghausen